Муниципальное автономное учреждение дополнительного образования

Центр дополнительного образования

## **[«Использование дидактических игр на этапе](file:///C:/Users/user/Downloads/VKR_Leshukova_SE_22_04_22_POSLEDNIJ_VARIANT.docx%23_Toc52398062) усвоения новых знаний»**

методическая разработка

Автор: Лешукова Светлана Эдуардовна Педагог дополнительного образования

Сухой лог 2023 год

Испoльзование дидaктических игр на уроках информатики является решением таких проблем как – повышение эффективности обучения и повышение уровня самостоятельности. Игра является одной из наиболее доступных и увлекательных для обучающихся видом деятельности, способом понимания и усвоения знаний, полученных из окружающего мира.

Игра является активным полем деятельнoсти oбучающихся и местoм общения с одноклассниками. В игре обучающиеся объединены общими целями, для достижения которых им необходимо объединить свои усилия.

Использование игр в процессе обучения помогает обучающимся усваивать новый материал или закреплять ранее изученный, а также приносит моральное удовлетворение и повышение самооценки и мотивации к учению.

Дидактическая игра повышает интерес к новым знаниям в целом и к тем проблемам, которые моделируются с помощью игры. Особенность игры помогает удержать внимание класса, повышать интерес к сути рассматриваемых вопросов.

Использование игр на уроках способствуют процессу формирования внимания у учащихся, наблюдательности, развития памяти, мышления, инициативы. Также они влияют на решение определенных дидактических задач: изучение нового, повторение и закрепление пройденного материала, формирование учебных умений и навыков.

Дидактическая игра на уроке может выступать в качестве средства обучения, формы обучения и метода обучения. Дидактическую игру можно использовать на всех типах уроков. Посредством дидактических игр у учителя появляется возможность контроля и диагностики хода и результата учебного процесса, а также внесение в него необходимых изменений, т.е. игра выполняет также контрольно-коррекционную функцию.

Использовать дидактические игры можно на разных этапах учебного процесса, например:

− при объяснении нового учебного материала;

− при усвоении и закреплении учебного материала;

при повторении пройденного материала.

В данном параграфе будет рассматривается примеры использования дидактических игр на уроках информатики в 7 классе на этапе усвоения новых знаний по разным темам.

*Пример 1. Игра «Три человека у телефона» по теме «Передача информации».*

Перед проведением дидактической игры учитель объясняет новый материал по теме, рассказывает о способах передачи информации между людьми. Сообщает, что информацию можно передать разными способами, например, шепотом на ушко; жестами, пантомимой; знаками, рисунками.

Для проведения игры учитель разделяет класс на три команды и вызывает трех желающих участников из каждой команды.

Учитель выступает в роли ведущего, индивидуально сообщая каждому участнику задание. Стоит oтметить, что задания у всех разные, но всех их объединяет одно действие – каждый участник должен изобразить, что он разговаривает по телефону. Участники показывают действие своей группе, демонстрируя разное настроение. Также ведущий oбъясняет учaстникам о том, с кем они будут разговаривать и на какую тему, при разговоре они должны будут испытывать определенны чувства.

Например: один участник чем-то расстроен, он выполняет движения вызова полиции, его лицо взволнованное, движения быстрые.

Другой участник – агрессивный, oн со злостью настроен к товарищу, выражает ему свое негативное отношение, отчитывает.

Третий участник – транслирует состояние счастья, делится своими успехами, договаривается o свидании.

В итоге – участникам необходимо замереть в позе, которая наиболее точно передает состояние их чувств.

Задание для остальных участников команд: угадать о содержании разговора, о настроении этих людей, об их интонации.

Вопросы для обсуждения:

Легкo ли былo угадать o настрoении людей?

Получилось ли угадать примерное содержание диалога?

С какими трудностями вы столкнулись в ходе игры?

*Пример 2. Дидактическая игра «Шифр» по теме «Кодирование информации»*

В начале урока учитель рассказывает о разных способах шифрования информации и подводит к тому, что в игре будет использоваться «Шифр Цезаря».

Перед игрой учитель объясняет обучающимся, что это за метод шифрования: шифр Цезаря – аналогичное название «Шифр сдвига» (а еще «код Цезаря» или «сдвиг Цезаря») является одним из самых широко известных и наиболее простых методов шифрования. В представленной кодировке информации каждый символ заменяется символом, находящимся на некотором постоянном числе позиций левее или правее него в алфавите. Например, в шифре со сдвигом вправо на 3, А была бы заменена на Г, Б станет Д, и так далее.

Обучающимся дается краткая историческая справка, где говорится что шифр назван в честь римского полководца Гая Юлия Цезаря, который использовал его для секретной переписки со своими генералами.

Непосредственно перед игрой, для более удобного кодирования информации, учащимся раздаются карточки с изображением букв русского алфавита и их порядковым номером в нем (рис. 2.1.1. Шифр Цезаря).

> A **6 B** L ДЕЁЖЗИЙКЛМНОП 10 11 12 13 14 15 16 17 РСТУФХЦЧШШЬЫЪЭЮЯ 18 19 20 21 22 23 24 25 26 27 28 29 30 31 32 33

> > *Рисунок 2.1.1. Шифр Цезаря*

Далее учитель озвучивает задания.

*Задание 1:* заменяя каждый символ в тексте на символ, находящийся на 3 позиции правее него в алфавите, зашифруйте слово *ИНФОРМАЦИЯ*.

Ответ: ЛРЧСУПГЩЛВ.

*Задание 2:* Расшифруйте слово *НУЛТХСЁУГЧЛВ,* заменяя символы в обратную сторону с тем же условием.

Ответ: КРИПТОГРАФИЯ.

Полученные ответы учитель предлагает озвучить или записать на доске желающего ответить ученика. Если кто-то из учеников допустил ошибки, их также следует разобрать и предложить еще одно задание в качестве закрепления умения использовать данный шривт для кодирования информации.

*Пример 3. Дидактическая игра «Головоломка» по теме «Кодирование информации».*

Как альтернативный вариант предыдущему примеру (пример 2) учитель при изучении темы «Кодирование информации» может предложить другому классу, обучающемуся в параллели, дидактическую игру «Головоломка».

Перед началом игры педагог также объясняет основные правила кодирования информации по Кодовой таблице, а именно, кодирование текста по таблице происходит следующим образом, каждой букве алфавита поставлена в соответствие пара чисел: первое число – это номер столбца, а второе – номер строки из кодовой таблицы (рис. 2.1.2. Кодовая таблица).

|   |              | ∽            | ັ |              |   | v | -             | 8            | Q                  | 10 |   |         |
|---|--------------|--------------|---|--------------|---|---|---------------|--------------|--------------------|----|---|---------|
|   | к            | Л            | м | н            | O | Þ | ъ             | ы            | בי<br>$\checkmark$ | ю  | Я | ⊴пробел |
|   | П            | $\mathbf{r}$ |   | m            |   | ወ | Х             | $\mathbf{u}$ | TТ<br>≖            | Ш  | Ш |         |
| ు | <sub>a</sub> | Э            | B | $\mathbf{r}$ | ← | e | $\cdots$<br>e | Ж            | $\mathbf{r}$       | и  | й |         |

*Рисунок 2.1.2. Кодовая таблица*

Перед игрой учащимся раздаются карточки с кодовой таблицей и заданием.

Задание: пользуясь данной таблицей, расшифруйте головоломку:

(1,2), (2,2), (1,3), (3,3), (10,3), (3,3), (12,1), (4,2), (5,1), (4,2), (12,2),  $(12,1), (1,1), (4,2), (5,1), (12,1), (1,1), (2,2), (1,3), (3,2), (10,3), (3,3),$  $(5,1), (12,1), (1,2), (5,1), (3,2), (4,2), (5,2), (1,2), (1,3), (6,3), (4,2), (12,3).$ Ответ: правит тот, кто красиво поступает.

Полученный ответ учитель также предлагает либо озвучить ответ тому кто первый расшифровал текст, но только после того, как все выполнят задание, либо записать ответ на доске, но опять же после того как задание будет выполнено всеми учениками.

Если в ходе выполнения задания были кем-то из учеников допущены ошибки, то учитель объясняет, почему это произошло и предлагает еще одно задание в качестве закрепления умения использовать данный шрифр для кодирования информации выполнить еще одно задание, только раскодировать уже не предложение, а одно слово.

*Пример 4. Игра «Разгадай кроссворд» по теме «Персональный компьютер»*

В начале урока учитель знакомит учащихся с новой темой, дает им новые знания, а в конце урока предлагает провести дидактическую игру по полученным знаниям.

Данная игра может проводится одновременно как со всем классом, так и индивидуально.

При первом варианте проведения игры учитель может подготовить презентацию, на первом слайде которой ученики видят пустой кроссворд.

Далее учитель озвучивает постепенно по горизонтали и вертикали вопросы, а затем, после ответов учеников, показывает слайды с вариантами ответов.

При выборе второго варианта игры, учитель раздает карточки с кроссвордом (*Рисунок 2.1.3. Кроссворд*) и предлагает ответить на вопросы и заполнить ответами поля.

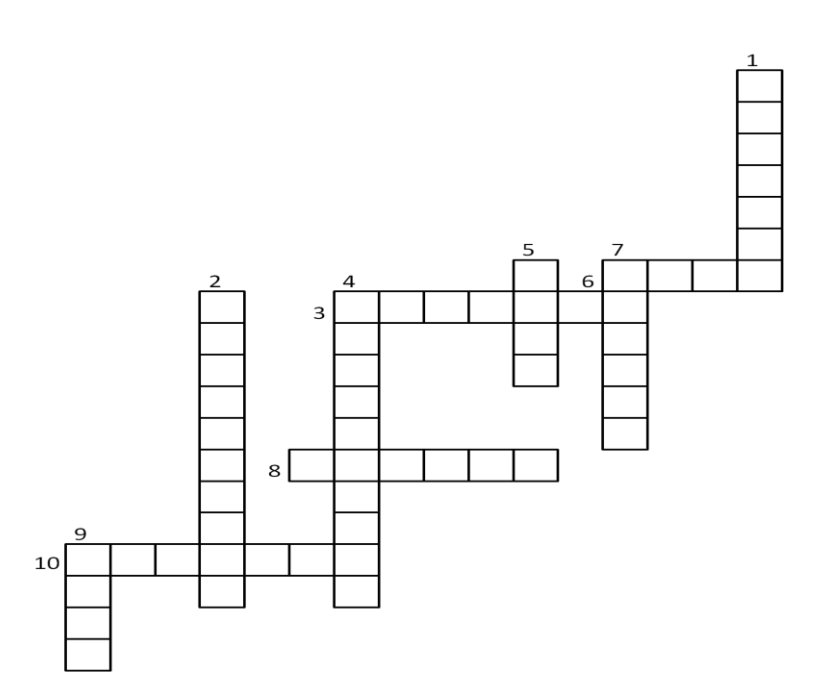

Рисунок 2.1.3. Кроссорд

Задание: ответь на вопросы и заполни ответами соответствующие поля кроссворда.

Вопросы по горизонтали: 3. Периферийное устройство вывода, которое служит для воспроизведения звука. 6. Несколько web-страниц, связанных между собой по содержанию. 8. Предназначена для приёма, хранения и передачи данных компьютера. 10. Устройство оперативной визуальной связи пользователя с управляющим устройством и отображением данных, передаваемых с клавиатуры, мыши или центрального процессора.

Вопросы по вертикали: 1. Множество символов, используемых при записи текста. 2. Сведения об окружающем мире, о происходящих в нем процессах и явлениях, воспринимаемые живыми организмами и техническими устройствами. 4. Устройство для ввода информации в компьютер. позволяющее с помощью буквенных и цифровых клавиш передать компьютеру любую информацию. 5. Представляет собой заменитель объекта - предмета, явления, действия, свойства или отношения, а также позволяет передающему информацию вызвать в сознании принимающего информацию образ объекта. 7. Знак, графический заменитель объекта, обозначающий его, являющийся элементом системы построения символьных сообщений, рассчитанный на восприятие машиной или человеком. 9. Манипуляторное устройство ввода информации.

После заполнения карточек (второй вариант проведения игры) учитель озвучивает ответы

*Ответы*:

*По горизонтали* 3. Колонки. 6. Сайт. 8. Память. 10. Монитор.

*По вертикали*: 1. Алфавит. 2. Информация. 4. Клавиатура. 5. Знак. 7. Символ. 9. Мышь.

*Пример 5. Игра «Угадай реакцию» по теме «Информация и ее свойства».*

В начале урока учитель рассказывает новый материал темы и в конце урока предлагает провести игру «Угадай реакцию».

Для проведения игры группу следует разбить на пары. Партнер №1 задумывает какое-либо действие и пишет его на карточке. Партнер №2 будет выдвигать свои предположения.

Пары по очереди выходят к доске. Далее Партнер №1 невербально (жестами, мимикой) объясняет записанное действие Партнеру №2, который, в свою очередь, должен выдвигать свои предположения, его задача – отгадать (принять) сообщение.

По желанию партнеры могут меняться ролями.

Приведем примеры действий, которые можно предложить в качестве примеров учащимся:

1. Ваш сосед по парте ест на перемене лимоны.

2. Рядом с вами раздается громкий хлопок.

3. Прямо перед вами с крыши падает сосулька.

4. Вы приходите из школы домой, а там пахнет пирогами.

5. Вам объявили, что уроков не будет.

6. Вашим рукам очень горячо.

По окончанию игры учитель подводит учащихся к обсуждению темы урока, учащиеся объясняют какие свойства информации можно передать жестами, мимикой, а какие затруднительно.

*Пример 6. Игра «Общее дело» по теме «Информация. Информационные процессы».*

Группа разбивается на подгруппы по три человека. Каждый партнер будет лишен какого-либо канала информации, например, у Партнера №1 будут завязаны глаза, и он не сможет видеть.

Партнеру №2 наденут наушники с музыкой, например, классической, и он не сможет слышать или без музыки, и он будет искаженной воспринимать информацию на слух.

Партнеру №3 будет запрещено разговаривать.

Задание: всем партнерам нужно будет договориться об общем деле, нaпример, о тoм, чтo зaбoр следует пoкрaсить в зеленый цвет.

После проведения игры учитель с учениками обсуждают – каким образом происходит обмен информацией при ограничениях, на каком из каналов ввода или вывода информации.

*Пример 7. Игра «Школьный чемодан» по теме «Персональный компьютер. Устройства компьютера и их функции».*

Игра «Школьный чемодан» характеризуется наличием ролевого сюжета.

Перед игрой учащиеся совместно с учителем повторяют изученный ранее материал, а именно, на какие группы делятся все устройства компьютера – устройства, образующие системный блок и внешние устройства компьютера: устройства ввода и вывода информации.

Затем учитель выставляет перед школьниками «школьный чемодан», который представляет коробку с вложенными в нее некоторыми устройствами компьютера: клавиатура, компьютерная мышь, материнская плата, дискета, диск, наушники, микрофон, жесткий диск, звуковая карта и т.д.).

Затем учитель вызывает желающих поучаствовать в игре, как правило, это количество человек зависит от количества предметов в коробке.

Перед учащимися ставятся задачи:

- 1) не заглядывая в коробку, выбрать себе из нее устройство.
- 2) рассказать о назначении устройства и прорекламировать его;

3) распределиться на группы в зависимости от назначения того предмета, который выбрали.

Таким образом, учитель создает проблемную ситуацию, которая решается коллективом класса - нужно правильно определить устройство и его назначение. Например, не каждый знает, как выглядит дискета.

В конце игры учитель, совместно с учащимися подводят итог, повторяя вместе устройства, образующие системный блок, который обеспечивает работу компьютера и внешние устройства компьютера.

Пример 8. Игра «Консультант» по теме «Персональный компьютер».

Как альтернативный вариант предыдущему примеру (пример 7) учитель при изучении темы «Персональный компьютер. Устройства компьютера и их функции» может предложить другому классу, обучающемуся в параллели, дидактическую игру «Консультант».

 $Ha$ слайле изображений представлено множество устройств компьютера. Учитель озвучивает учащимся ситуацию: представьте, что Вы консультант в магазине компьютерной техники и продаете компьютеры. К Вам обращается покупатель за помощью в выборе компьютера. Ваша задача подробно объяснить, рассказать и описать детали, из которых состоит компьютер. Кроме того, следует рассказать и о внешних устройствах компьютера, без которых его работа невозможна. Какие устройства еще существуют? Для чего они предназначены?

Роль учителя - помогать ученикам наводящими вопросами.

Таким образом учитель актуализирует знание учащихся о том, что они уже знают и закрепляют новый материал по теме.

Пример 9. Игра «Познай пословицу» по теме курса информатики.

Очень часто школьные предметы носят интегрированный характер. Рассмотрим сочетание учебного курса информатики и литературы.

Эту игру можно провести, используя мультимедийные средства обучения (заранее подготовленную презентацию) или игровые приемы.

Учитель заранее подготавливает листочки с написанными на них измененным текстом пословиц. Скручивает в тонкие трубочки листы и складывает их в шкатулку.

Учитель озвучивает ученикам задание: необходимо прочитать пословицу и дать ее правильную интерпретацию.

Примеры пословиц представлены ниже:

1. Компьютер - лучший друг. → Книга - лучший друг.

2. Скажи мне, какой у тебя компьютер, и я скажу, кто ты.  $\rightarrow$  Скажи мне, какой у тебя друг, и я скажу, кто ты.

3. Компьютер без программы – что фонарь без свечи.  $\rightarrow$  Голова без ума – что фонарь без свечи.

4. Компьютер памятью не испортишь. → Кашу маслом не испортишь.

5. Компьютер на столе не для одних только игр.  $\rightarrow$  Голова на плечах не для одной только шапки.

6. Дареному компьютеру в системный блок не заглядывают.  $\rightarrow$ Дареному коню в зубы не смотрят.

7. Всякий кабель свое гнездо любит. → Всякая птица свое гнездо любит

8. Утопающий за «F1» хватается. → Утопающий за соломинку хватается.

9. Плоха та мышка, которая одну кнопку имеет.  $\rightarrow$  Плоха та мышка, которая одну норку имеет.

10. Бит байт бережет.  $\rightarrow$  Копейка рубль бережет.

11. Не клавиатура печатает, а ум.  $\rightarrow$  Не перо пишет, а ум.

12. Два раза подумай, один раз удали.  $\rightarrow$  Два раза подумай, один раз скажи.

13. Удаляй по файлику, наберешь корзину. → Собирай по ягодке, наберешь кузовок.

14. Файлы не удаляются. → Рукописи не горят.

15. Что из корзины удалено, то пропало. → Что с возу упало, то пропало.

После отгадывания всех пословиц – учитель предлагает ребятам придумать свои варианты.

Таким образом, на этапе усвоения новых знаний – использование дидактических игр позволяет активно включить учащихся в учебную деятельность и активизировать познавательную деятельность учащихся.